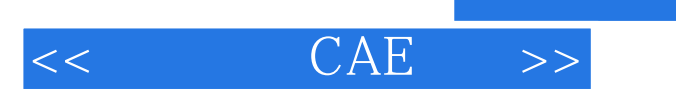

 $<<$   $CAE$   $>>$ 

- 13 ISBN 9787501979738
- 10 ISBN 7501979731

出版时间:2011-5

页数:187

PDF

更多资源请访问:http://www.tushu007.com

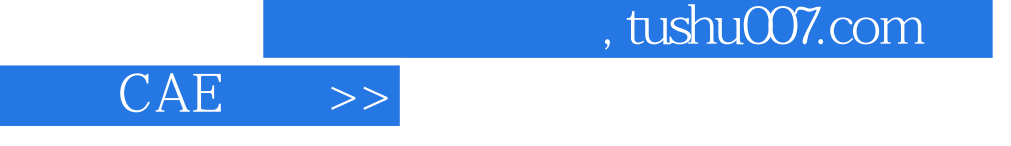

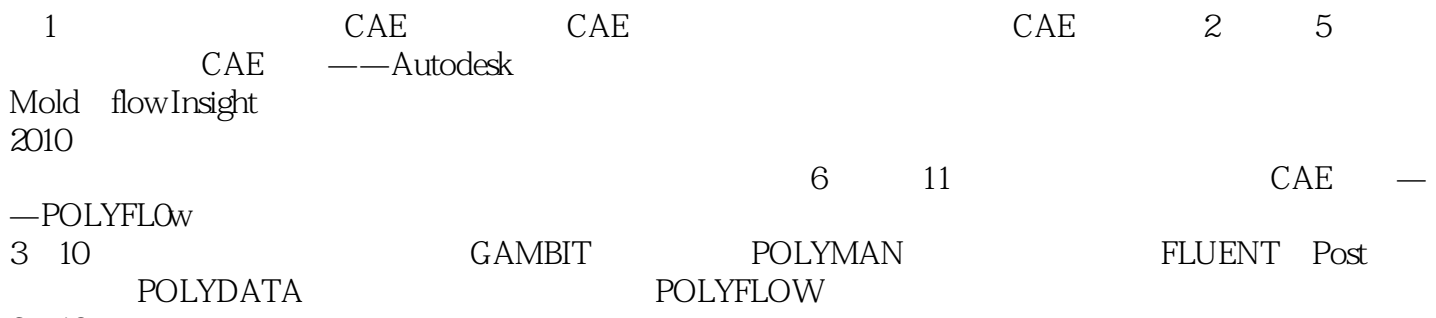

3 10

 $<<$ 

, and  $\lambda$ utodesk  $\lambda$ utodesk  $\lambda$ 

Moldflow Insight 2010 POLYFLOW  $3\quad10$ 

 $,$  tushu007.com

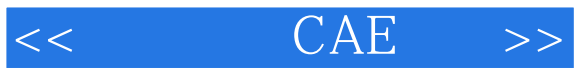

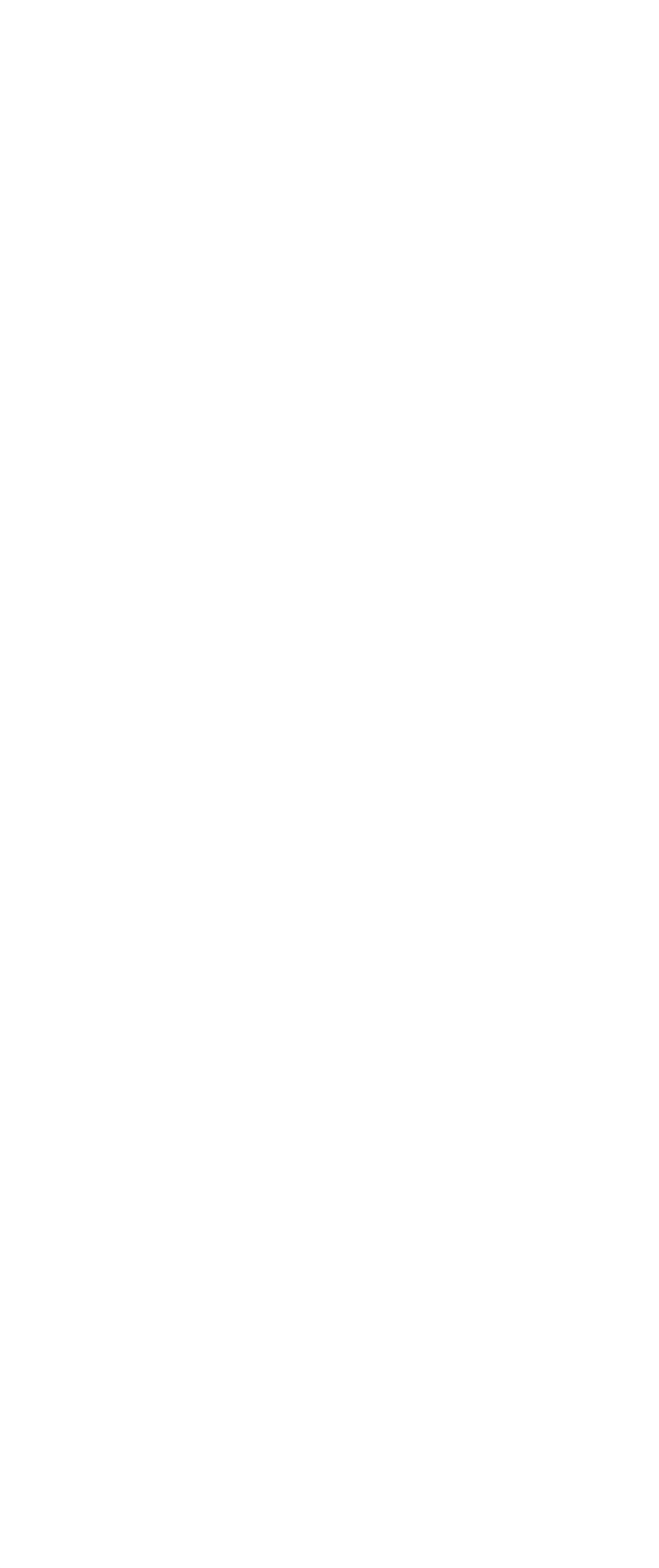

 $,$  tushu007.com

 $<<$   $CAE$   $>>$ 

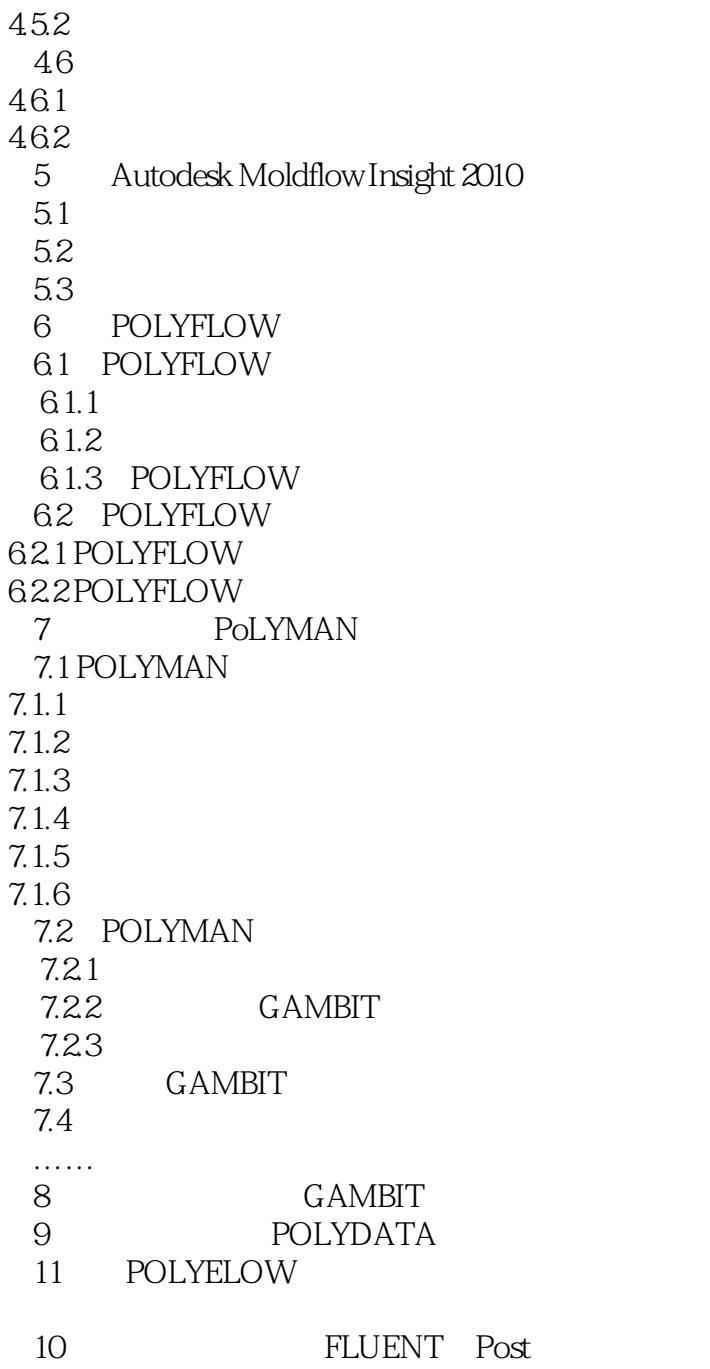

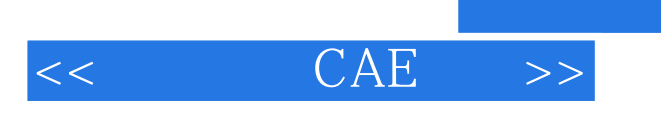

本站所提供下载的PDF图书仅提供预览和简介,请支持正版图书。

更多资源请访问:http://www.tushu007.com

, tushu007.com